**Приложение**

к программе СПО 23.02.01 Организация перевозок и управление на транспорте (по видам)

МИНИСТЕРСТВО ОБРАЗОВАНИЯ И МОЛОДЕЖНОЙ ПОЛИТИКИ СВЕРДЛОВСКОЙ ОБЛАСТИ

# **ГОСУДАРСТВЕННОЕ АВТОНОМНОЕ ПРОФЕССИОНАЛЬНОЕ ОБРАЗОВАТЕЛЬНОЕ УЧРЕЖДЕНИЕ СВЕРДЛОВСКОЙ ОБЛАСТИ «БОГДАНОВИЧСКИЙ ПОЛИТЕХНИКУМ»**

**УТВЕРЖДАЮ** Директор ГАПОУ СО «БПТ» В.Д. Тришевский « 29» und 48 2023 г.

## **РАБОЧАЯ ПРОГРАММА УЧЕБНОЙ ДИСЦИПЛИНЫ**

**ЕН.02 «Информатика»**

**Специальность 23.02.01** Организация перевозок и управление на транспорте (по видам)

**Форма обучения** очная **Срок обучения** 3 года 10 месяцев Программа рассмотрена на заседании ПЦК технического профиля ГАПОУ СО «БПТ» Протокод № */О* от « 2023 г. Председатель цикловой комиссии *'Ж -* /Снежкова Е.В.

Рабочая программа учебной дисциплины ЕН.02 «Информатика» разработана на основе федерального государственного образовательного стандарта среднего профессионального образования по специальности 23.02.01 «Организация перевозок и управление на транспорте (до видам)» утвержденного приказом Минобрнауки РФ от 22.04.2014 г. №376 (далее - ФГОС СПО) с изменениями и дополнениями от 1 сентября 2022 г.

Организация-разработчик:

автономное профессиональное образовательное учреждение Свердловской области «Богдановичский политехникум»

Автор:

Обухова Н.А., преподаватель высшей квалификационной категории ГАПОУ СО «БПТ»

# СОДЕРЖАНИЕ

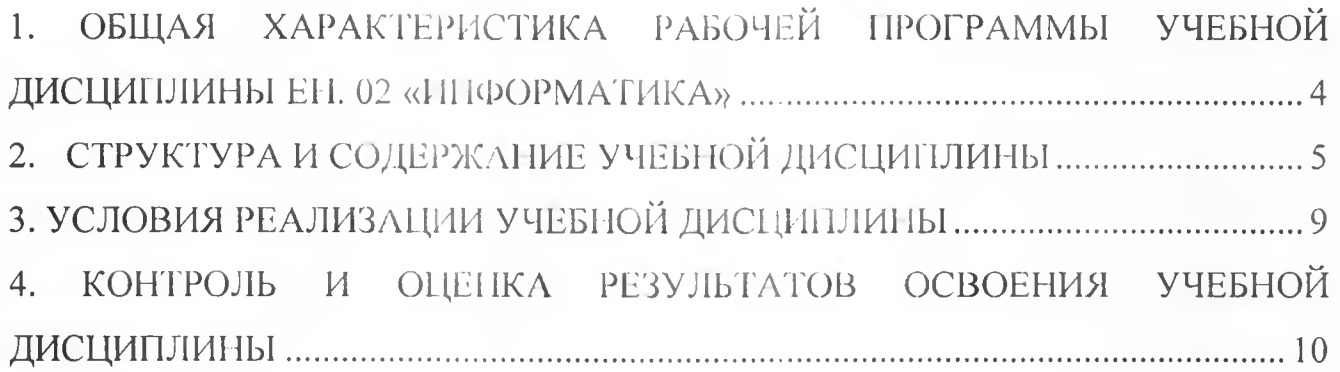

## **1. ОБЩАЯ ХАРАКТЕРИСТИКА РАБОЧЕЙ ПРОГРАММЫ УЧЕБНОЙ ДИСЦИПЛИНЫ ЕН. 02 «ИНФОРМАТИКА»**

## **1.1 Место дисциплины в структуре основной образовательной программы:**

Учебная дисциплина «Информатика» является обязательной частью цикла математических и общих естественнонаучных дисциплин основной образовательной программы в соответствии с Ф10С по специальности 23.02.01 Организация перевозок и управление на транспорте (по видам).

Учебная дисциплина «Информатика» обеспечивает формирование профессиональных и общих компетенций по всем видам деятельности ФГОС по специальности 23.02.01 Организация перевозок и управление на транспорте (по видам). Особое значение дисциплина имеет при формировании и развитии OK 1, ОК 2.

### **1.2. Цель и планируемые результаты освоении дисциплины:**

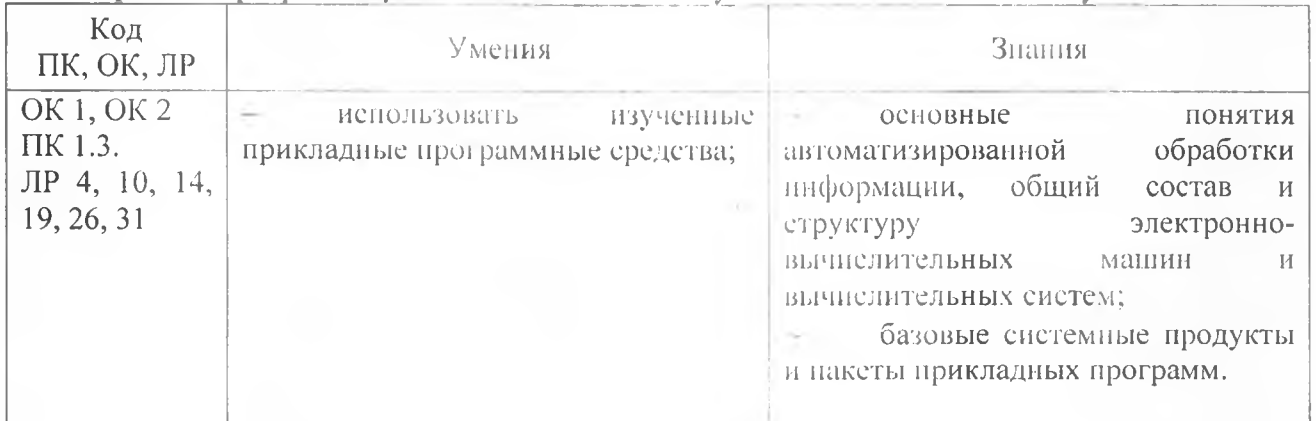

В рамках программы учебной дисциплины обучающимися осваиваются умения и знания

# **2. СТРУКТУРА И СОДЕРЖАНИЕ УЧЕБНОЙ ДИСЦИПЛИНЫ**

# **2Л. Объем учебной дисциплины и виды учебной работы**

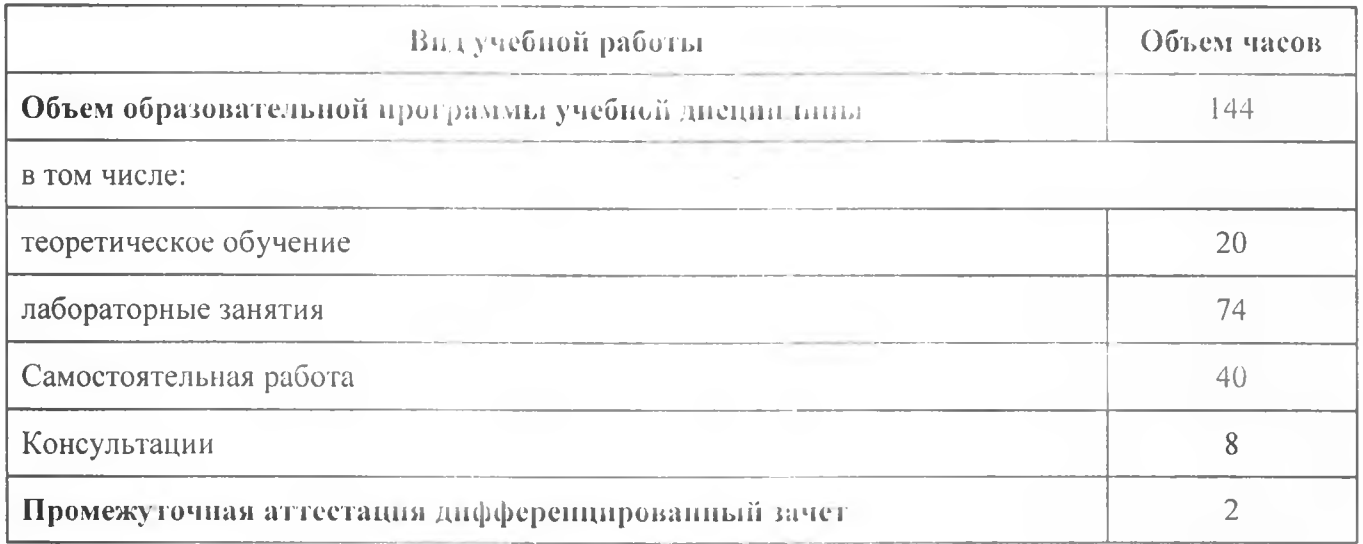

#### Колы компетенций и личностных результатов, Нанменование Объем Содержание учебного материала и формы организации деятельности обучающихся формированию разделов и тем часов которых способствует элемент программы  $\overline{2}$  $\mathcal{S}$ Тема 1. Средства Содержание учебного материала OK 1. OK 2 HKT 1. Состав ПК. Программное обеспечение ПК TIK 1.3. ЛР 4, 10, 14, 19. 2. Компьютерные сети. Сервисы Интернета. Защита информации.  $16$ 26, 31 3. Основные понятия и классификация автоматизированных систем. Структура автоматизированных систем и их виды В том числе. практических занятий и лабораторных работ  $10$ 1. Работа с архивами  $\overline{2}$ 2. Работа со стандартными программами операционной системы  $\overline{2}$ 1. Работа с антивирусными программами  $\overline{2}$ 2. Поиск информации в сети Интернет  $\overline{2}$ 3. Поиск информации в справочно - правовых системах (Консультант)  $\overline{\phantom{a}}$ Самостоятельная работа обучающихся Повторная работа с конспектом Составление таблицы на тему: «Характеристики программного обеспечения » 8 Составление таблицы на тему: «Характеристики антивирусных программ» Подготовка доклада на тему: «Специализированные прикладные программы» Тема 2. Содержание учебного материала  $OK1. OK2$  $16$ 1. Оформление текстовых документов в текстовом процессоре Текстовые  $\prod$ K 1.3. процессоры В том числе, практических занятий и лабораторных работ JIP 14, 19, 31  $14$ 1. Создание текстовых документов, набор текста  $\overline{2}$ 2. Оформление текстовых документов, содержащих формулы  $\overline{2}$ 3. Оформление текстовых документов, содержащих таблицы  $\overline{2}$

## 2.2. Тематический план и содержание учебной дисциплины

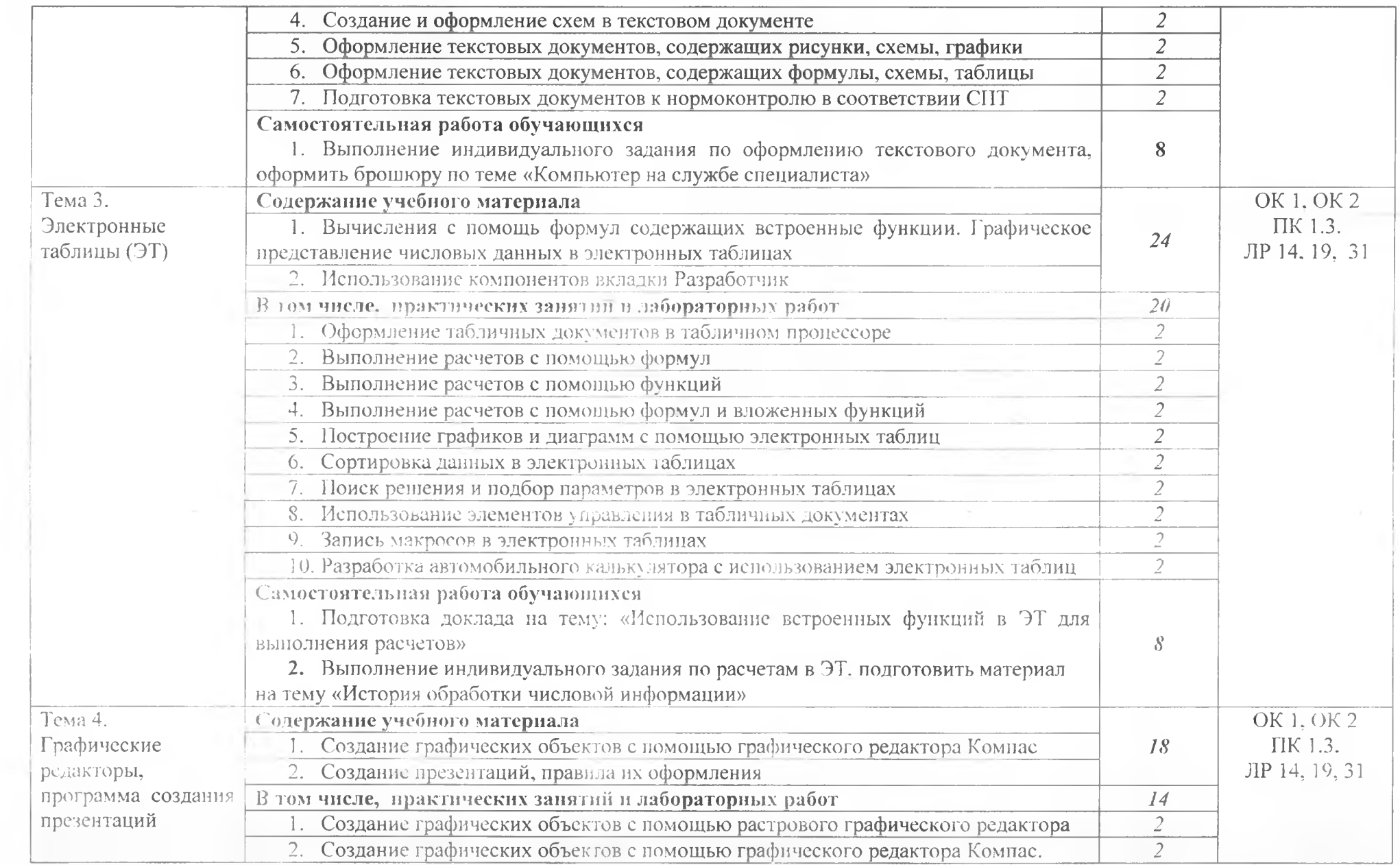

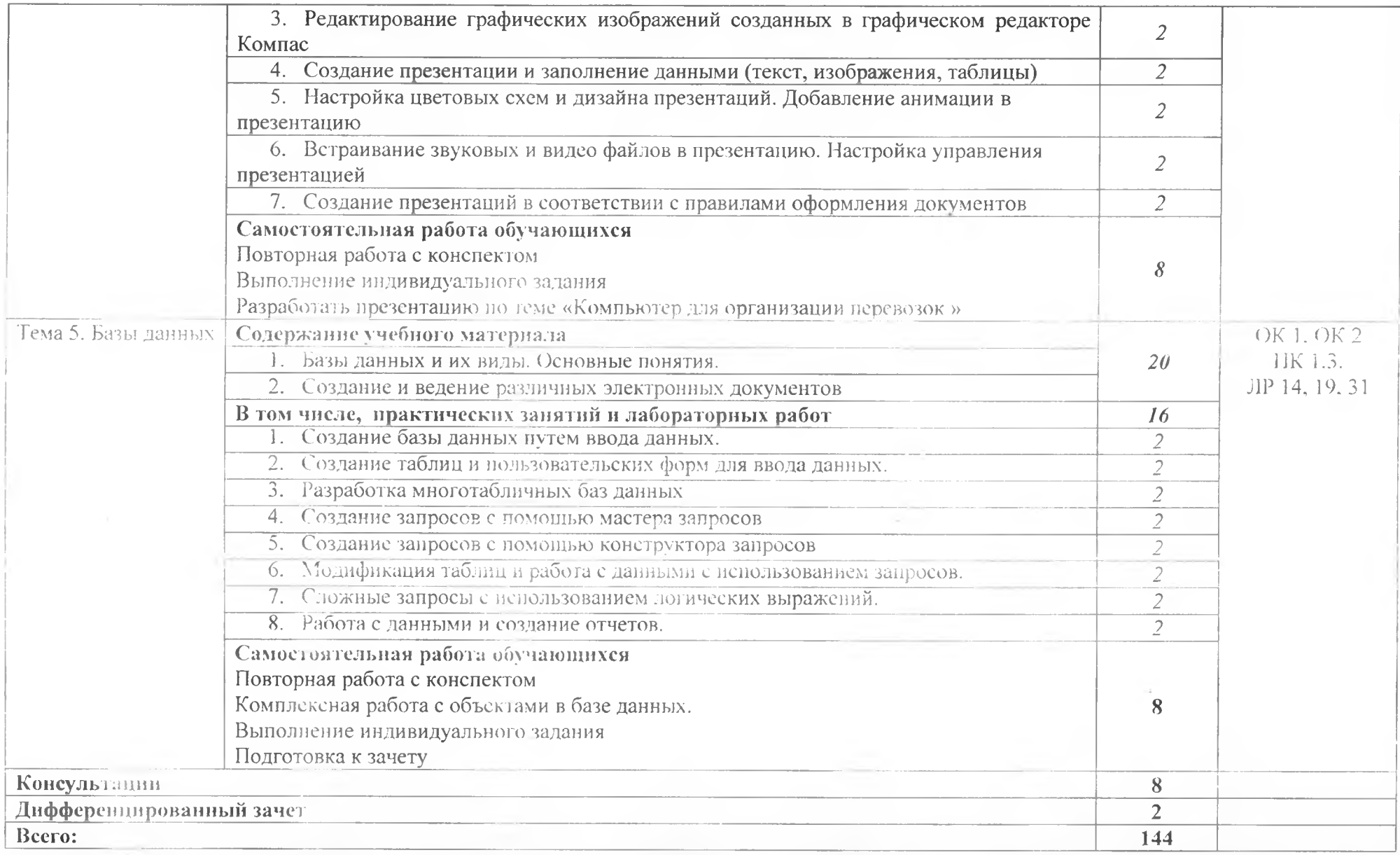

## <span id="page-8-0"></span>**3. УСЛОВИЯ РЕАЛИЗАЦИИ ПРОГРАММЫ УЧЕБНОЙ ДИСЦИПЛИНЫ**

## **ЗЛ. Дли реализации программы учебной дисциплины должны быть предусмотрены следующие специальные помещении:**

Кабинет «Информатики»,

оснащенный оборудованием:

- посадочные места по количеству обучающихся;

 $\sim$ рабочее место преподавателя;

- комплект учебно-наглядных пособий;

образцы внутренней структуры системного блока (модули памяти DIMM, RIMM, DDR, системная плата, звуковая плата, сетевая пла та);

техническими средствами обучения:

- персональные компьютеры;

- принтер и сканер;

 $-$  аудио – колонки;

- веб - камера.

## 3.2. Информационное обеспечение реализации программы

## 3.2.1. Печатные издании

1. Михеева Е.В. Информатика: учебник для студ. учреждений сред. проф. образования / Е.В. Михеева. О.И. Титова. - 4-е изд., стер. - М.: Издательский центр «Академия», 2020. - 400 с.

2. Михеева Е.В. Информационные технологии в профессиональной деятельности: учебник для студ. учреждений сред. проф. образования / Е В. Михеева, О.И. Титова. - 5-е изд., стер., испр. - М.: Издательский центр «Академия», 2021. - 416 с.

3. Левин В.И. Информационные технологии в машиностроении: учебник для студ. учреждений сред. проф. образования / В.И. Левин. 7-е изд. стер. - М.: Издательский центр «Академия», 2019. - 272 с.

### 3.2.2. Электронные издании (электронные ресурсы)

1. Прохорский, Г.В., Информатика. Практикум : учебное пособие / Г.В. Прохорский. — Москва : КноРус, 2022. — 262 с. — ISBN 978-5-406-09305-4. — URL[:https://book.ru/book/942844](https://book.ru/book/942844) (дата обращения: 14.06.2022). — Текст : электронный.

2. Ляхович, В.Ф. Основы информатики : учебник / Ляхович В.Ф., Молодцов В.А., Рыжикова Н.Б. — Москва : КноРуе, 2020. — 347 с. — ISBN 978-5-406-07596-8. — URL: <https://book.ru/book/932956> (дата обращения: 25.06.2021). — Текст : электронный.

3. Угринович, Н.Д. Информатика. Практикум учебное пособие / Угрииович Н.Д. Москва : КноРус, 2021. – 264 с. — ISBN 978-5-406-08204-1. — URL: <https://book.ru/book/940090>(дата обращения: 25.06.2021). - - Текст: электронный.

4. Угринович, Н.Д. Информатика : учебник / Угринович Н.Д. — Москва : КноРуе, 2021. — 377 с. — ISBN 978-5-406-08167-9. — URL: <https://book.ru/book/939221>(дата обращения: 25.06.2021). — Текст : электронный.

5. Информатика и информационные технологии: конспект лекций. [Электронный ресурс]. - Форма доступа: http:/' lIctionbook.ru

## **4. КОНТРОЛЬ И ОЦЕНКА РЕЗУЛЬТАТОВ ОСВОЕНИЯ УЧЕБНОЙ ДИСЦИПЛИНЫ**

ГАПОУ СО «БПТ», реализующее подготовку по программе учебной дисциплины, обеспечивает организацию и проведение текущего контроля знаний н промежуточную аттестацию обучающихся. Порядок и содержание .текущего контроля и промежуточной аттестации регламентируется «Положением о формах, периодичности и порядке текущего контроля успеваемости и промежуточной аттестации обучающихся по программам С'ПО» Богдановичского политехникума.

Текущий контроль знаний (успеваемости) проводится преподавателем на любом из видов учебных занятий. Формы текущего контроля выбираются преподавателем исходя из специфики учебной дисциплины и индивидуальных особенностей обучающихся.<br>Формой промежуточной аттестании по учебной

Формой промежуточной аттестации по учебной дисциплине является дифференцированный зачет, который проводится после обучения по учебной дисциплине.

Для аттестации обучающихся создаются фонды оценочных средств (ФОС). позволяющие оценить результаты освоения дисциплины. Фонды оценочных средств для промежуточной аттестации разрабатываются и утверждаются ГАПОУ СО «ЫТЬ самостоятельно.<br>ФОС включают в себя нелагогические контрольно-измерительны

ФОС включают в себя педагогические контрольно-измерительные материалы, предназначенные для определения соответствия (или несоответствия) индивидуальных образовательных достижений основным показателям результатов подготовки.

Итоговая оценка результатов освоения дисциплины определяется как среднее арифметическое всех оценок индивидуальных образовательных достижений, полученных обучающимся в ходе текущего контроля и промежуточной аттестации. Итоговые оценки выставляются целыми числами в соот ветствии с правилами мат ематического округления.

Оценка знаний, умений и компетенций по результатам текущего контроля и промежуточной аттестации производится в соответствии с универсальной шкалой:

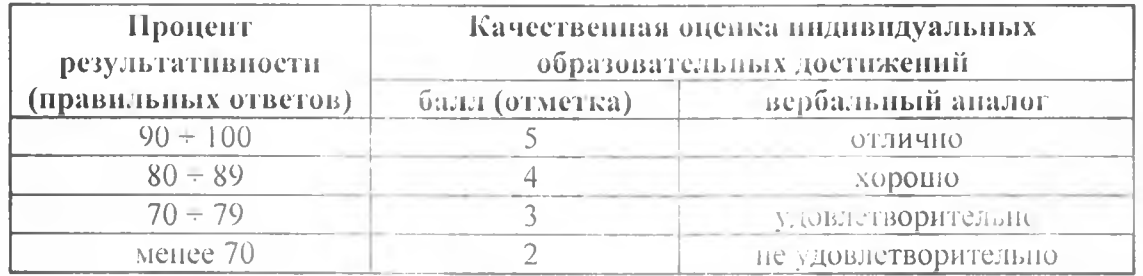

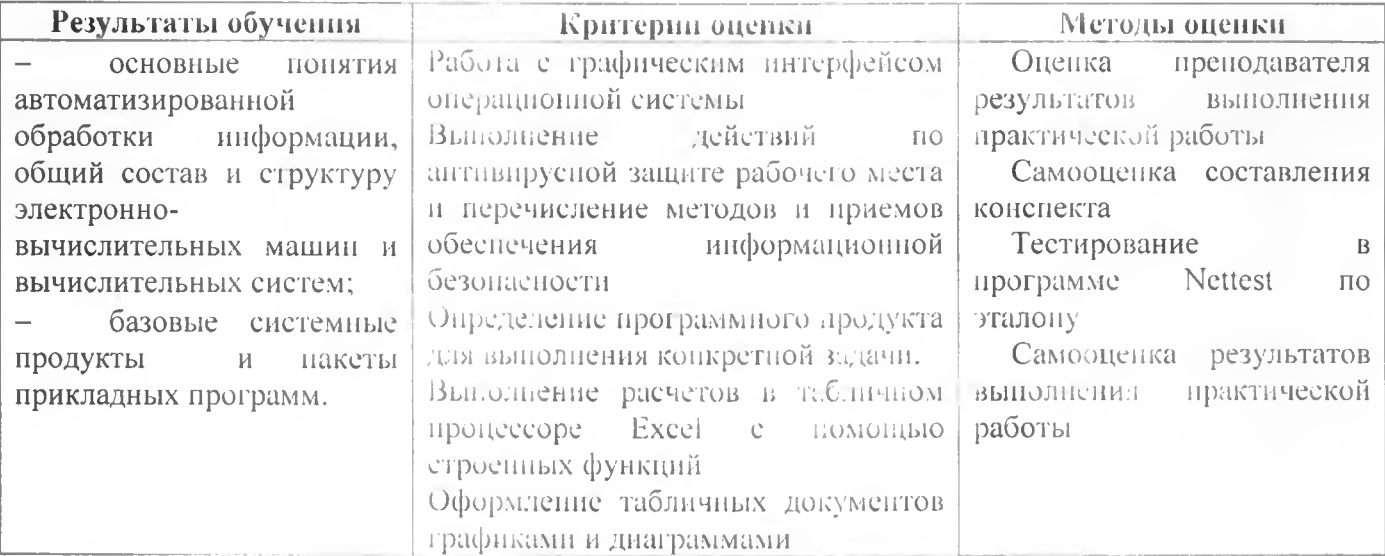

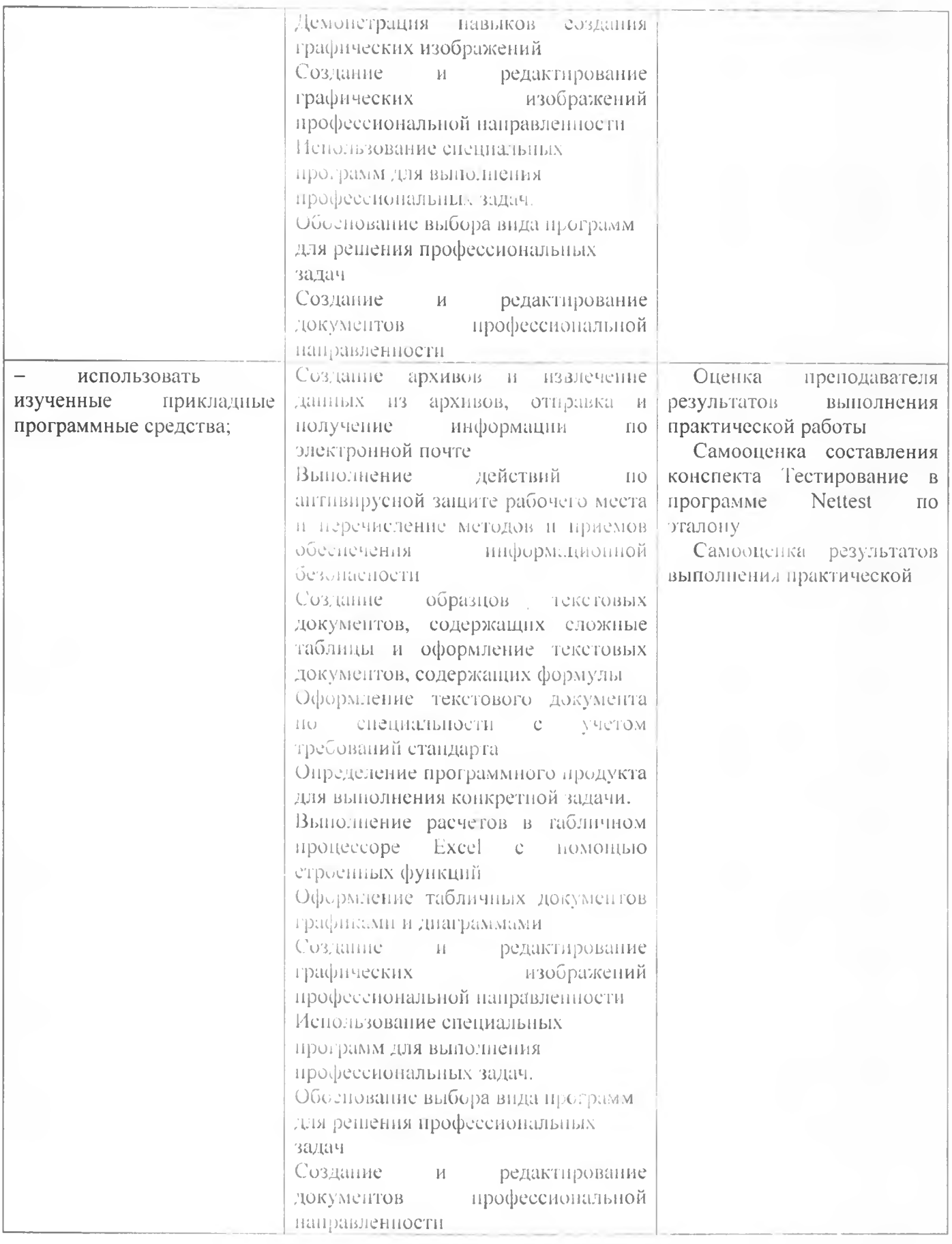